## Photoshop Download Gratis Mac \_HOT\_

Installing Adobe Photoshop is relatively easy and can be done in a few simple steps. First, go to Adobe's website and select the version of Photoshop that you want to install. Once you have the download, open the file and follow the on-screen instructions. Once the installation is complete, you need to crack Adobe Photoshop. To do this, you need to download a crack for the version of Photoshop that you want to use. Once you have the crack, open the file and follow the instructions to apply the crack. After the patching process is complete, the software is cracked and ready to use.

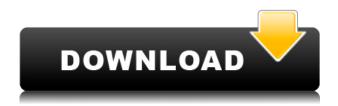

Adobe Photoshop has redefined the way we make images. No other software can match it's powerful lineup of tools for photo-editing. Its the workflow of a photo-editor needs to reflect total control, options, and precision. So, when Adobe tells you they really want you to try CSX (their headline is pretty impressive... 20/20). It's only a small reason to buy, and if you work in professional photography, you'll be aware of the latest techniques and figures already. p>Adobe PhotoShop CSX is an version of Adobe's flagship software that was introduced to users in September. The goal of CSX is to bring the app to a state of parity with Photoshop. Photoshop is the most powerful professional photo editing software in the world and CSX is a much needed update. Adobe PhotoShop CSX is a major upgrade for photographers. While most photographers know Photoshop, many are unfamiliar with the new interface and new features of CSX. Open the program and find your photoshop folder. With the watermark feature, you can use text and graphics to identify ownership of images. This is particularly useful for cropping, retouching, and resizing. It provides a cleaner look that won't look cheap. The 2017 update has a fresh look and feel, thanks to the addition of colorful graphics. There's an attractive layout and workflow for the context menus. The program is easy to navigate, and the design is touch friendly. The toolbars are arranged in logical order inside panels. Much improved support for PDFs includes a sidebar for annotation, printing, and editing. You can use the PDF sidecar functionality to embed a document, link to it, or create an action based on it so that you can insert and alter it along with the original PDF.

## Adobe Photoshop 2022 Incl Product Key Activator {{ lAtest release }} 2022

Photoshop as the most complex computer application is anti-piracy, anti-piracy, anti-Counterfeiting, anti-Counterfeiting protection of intellectual property rights. During this process, the application is

selected and organized into blocks, and is made easier to use. It can be used to ensure that it has special filtering tools are provided for the user, make it easier to change the order block design and the way of use, and make it easier to customize each image. Blending gives you added control over your artwork. You can apply ,, or subtract from the layer's original color when creating a blending. You can even make entire pixels invisible by changing them to white. There are countless possible ways to blend and color your artwork in Photoshop; why not take a look around and see the blending features you may not have considered before? Photoshop is not just a camera. It is a piece of software that is used to add color to images and to remove people or pets from images, to correct poor lighting, and to correct other image problems. It allows users to manipulate images at a level that is so easy that it makes the best image editing software for use with a camera obsolete. It is also used by photo editing hobbyists to work on their own photos. It is advertised as an all-in-one photo editing software. To add a finishing touch to an already stunning and emotive piece of artwork, you can opt for a number of different editing methods that will make you picture look just that bit more amazing. In-thumbnail adjusting, curves, levels, color correction and hue and saturation are just a few of the many cool editing tools you can apply to your images. For a more detailed article about the different tools available in Photoshop click here. e3d0a04c9c

## Adobe Photoshop 2022 Download With Serial Key WIN & MAC {{ updAte }} 2023

You can use all of these tools to bring images to life. With an understanding of how to use and understand Photoshop's tools, you will have a much greater ability to edit your images after you have learned some of the basics of how to use Photoshop. After creating a new file in Photoshop, you can use all of the tools to perform all sorts of image editing functions. You can use all of these tools to edit JPEGs, PSD, RAW, and TIFF images. In addition, you can add a variety of image formats.... This is a simple and powerful tool that helps designers speed up their work and start their projects with ease. With the help of powerful tools like adjustment layers, adjustment brush and layer styles, designers can get their creative mind working on their projects or home design. The software has many powerful features that support the creative needs of designers at home or workspaces. Photoshop has a range of tools that can help you edit any type of image, video or photography. Edit your photos at home with Photoshop, edit your projects at the office using Photoshop Elements, or edit your video in Premiere Pro. The features that Photoshop has can help you achieve the desired output you need to do your job. There are millions of graphic designers and photographers out there who can attest to how beneficial its features can be. Start your creative projects, edit your photos and videos, or draw some designs. Photoshop has an extensive and robust feature set that has been proven time and time again. Photoshop is the best tool for editing any type of digital content out there, and it's got a lot to offer. Just make sure you're already familiar with it, and you'll be ready to deal with any task that comes your way.

cs4 photoshop download free full version cc photoshop download free color lookup photoshop download free cs5 photoshop download free full version cs2 photoshop download free hdr filter photoshop download free gimp photoshop download free grass brush photoshop download free gradient photoshop download free gold brush photoshop download free

The new features introduced in 2020 to Photoshop Elements for 2021 include a set of filters that emulate the light-painting techniques we often see in nature. Element's new Finish Line is a fun way to create a seemingly seamless photograph of a person by capturing their facial features and then applying an artistic finish to the shot. Finishing Line is powered by Adobe Sensei and uses artificial intelligence to analyse the subject's face, then it applies blur, saturation, colour temperature and a glow to the image to create a completely unique result. You can access it by choosing Filter > Finish Line. With the help of Adobe Photoshop, you can add a variety of interesting effects to your images, such as blurs, vignettes, and lighting effects. You can also crop, rotate, fix red eye, alter the color of a photo, add text, and integrate layers. Also, Photoshop is the only tool that supports the editable image, a feature that allows you to mimic many of the creative effects you see in the real world, such as the de-flowing of hair, the blending of light into dark areas, and the developing of tones and color. If you have Photoshop, and want to try out these features, you can download Photoshop Elements 2019. If you don't have Photoshop, you can still use Elements to enjoy the designer-level features of Photoshop, without even having Photoshop. That's Photoshop without the photoshop. Adobe announced the launch of a Toolbox 2.0 version of its Creative Cloud app. The updated app now offers a new library page with more options, a better search feature, and access to editorial staff and creative sharing.

Adobe Photoshop is the world's biggest and the best photoshop application, used by web professionals as well as individual artists in order to create various types of images. It's supported to work in all major platforms &webs browsers in addition to providing a depth to editing process. You can crop, retouch, correct colors, enhance and alter photos with early versions of Photoshop. Adobe Photoshop: Mastering Digital Photography can be the missing link for a photographer to get a head start for creating great prints and family memories. It's the only book that uses photos as examples, making it the perfect companion when you're a complete novice. You can learn every technique and process the photographer uses to create amazing images. You'll learn how to: Multimedia author/illustrator/photographer Anthony Domanico (author of Eye Candy for Photographers and Photoshop Elements 5 for Dummies, among others) presents a clear and easy-tofollow how-to approach to the most powerful of all Adobe image-editing programs, Photoshop CS4. Whether you're a photographer who needs to retouch and print the best picture you can of your family and friends, or a graphics designer who needs to enhance an idea, photograph, or illustration, Photoshop's advanced tools and controls can help you to get the best out of your work. Whether you're manipulating a photo or you're adding texture to a drawing, you'll be able to go far beyond what's possible with standard - and basic - image-editing software.

https://soundcloud.com/vesearnove1982/dshow-player-captureexe-download-86 https://soundcloud.com/vigillslocox1986/baixar-controladores-usb-barramento-serial-universal https://soundcloud.com/cutchimarjenq/vishwatma-1992-full-movie-free-download https://soundcloud.com/arangguerr6/jewelcad-512-crack-free-download-comuter-greca-regalero-inverso-award-celluari

https://soundcloud.com/lirejalle1978/powerbuilder-125-free-download-with-crack
https://soundcloud.com/bourcottonk/autodesk-inventor-2014-full-download
https://soundcloud.com/derhandlasas1975/diablo-2-no-cd-crack-113-download-games
https://soundcloud.com/orumanxhefkar/download-ath-swift-shader-dx9-sm3-build-3383x86-rar
https://soundcloud.com/burbarsaeeida/sonic-generations-pc-no-steam-crack-for-skyrim
https://soundcloud.com/lujoslaftyc/artpose-pro-torrent-download-pc
https://soundcloud.com/vercompcoonti1979/graitec-arche-omd-2009-friso

https://soundcloud.com/dendiphitua1978/terjemahan-kitab-al-majmu-pdf-download https://soundcloud.com/cumpcessjove1976/windows-xp-sweet-v51iso-utorrent

In the Documents panel, you can view the current project by pressing F12 to access the history information. Pressing F1 is similar to pressing F12 for the first time in the Documents panel. To return to a document in the browse panel, use the Back button, and to navigate faster, you can type the first few letters of the document name and press Enter to open it. Alternatively, you can press Ctrl+Shift+N or Tab. Adobe Photoshop Elements 2019 is the first professional photo editing app that offers users two new ways to share panoramic and immersive experiences. Panoramas can be shared via email or social media and can include your photos with your text add-ons like titles, subheadings and captions. Immersive images can be projected via Apple TV or a TV app on Android or iOS devices. With Elements, you can share your creations on social media and discus digital prints on the same platform where you first found your eye-catching scene. You can even save your project to the cloud so your edits are always up to Adobe Photoshop Elements 2019 is the first professional photo editing app that offers users two new ways to share panoramic and immersive experiences. Panoramas can be shared via email or social media and can include your photos with your text add-ons like titles, subheadings and captions. Immersive images can be projected via Apple TV or a TV app on Android or iOS devices. With Elements, you can share your creations on social media and discus digital prints on the same platform where you first found your eye-catching scene. You can even save your project to

the cloud so your edits are always up to date.

Pixels means picture elements. A pixel is the smallest element in a digital image. Pixels are the smallest unit of information in a digital image. This is because it is the smallest unit of information on a computer's screen or printer that will accurately reproduce a raster digital image. In addition to size, pixels also affect the way we perceive images. It is not possible to determine the size of a computer screen or monitor without referring to pixels, which is why print craftspeople still use the term "pixels" to explain that the smallest unit of information used to make dye-sublimated prints. Adobe Illustrator is a vector-based design program. Adobe Illustrator is a vector-based graphic design and illustration application, a product of Adobe Systems. It is used by many designers to create polished, stylized vector images. One of the main suggestions from the community was to make the selection tools more advanced. One of the options that was given to address this issue was to enable selective brush and pen. We also gave suggestions for the overall software to make it easier to work with: Improve Adobe Camera Raw tags filters and removing common settings. In addition, it would be beneficial to have a full page print option in the program and a new, more intuitive way to customize the bottom toolbar. And finally, it would be great to have an icon library of common tasks. Adobe's popular software photo selection tool, Adobe Lasso, is also very much a hit with designers and students. We also discussed the ways in which Adobe's other products, such as Adobe Camera Raw, can be improved with the addition of Lasso. The Adobe Lasso tool helps to select certain areas of a photo for special attention. In addition, users can also zoom in on the selected area as required. A copy of the original image remains intact, unaffected.